围十交诵省 Ministry of Land, Infrastructure, Transport and Tourism

> 令和3年12月 8 日 九州地方整備局

Press Release

## 国で働く営繕の発注者も、自らBIMを学びます 〜受注者とともに、営繕事業の生産性向上を目指して〜

九州地方整備局では、建設業の働き方改革に資する取組として、直轄営繕 事業の設計段階や施工段階で BIM を導入し、受注者が関係者間の円滑な合意 形成や手戻り防止等に活用することで、個々の事業での生産性向上を図り、 建築分野全般への普及拡大に貢献できるよう努めています。

そのためにも、発注者自らも BIM モデルを直接操作し、BIM の仕組みを適 切に理解することで、今後、各事業で BIM を活用する場面で、より一層の生 産性向上を実現するため、発注者として適切に対応できると考えています。

令和2年1月、国土交通省の営繕としては全国で初めて、営繕事業の発注 者を対象に BIM モデルの操作演習を交えた研修を開催しましたが、今回も同 様、整備局の営繕担当職員 13 名を対象に、BIM の概念、機能、活用方法を 習得・理解することを目標として研修を行います。

※研修を取材いただくことが可能です(事前の申し込みがなくても取材可能です)。

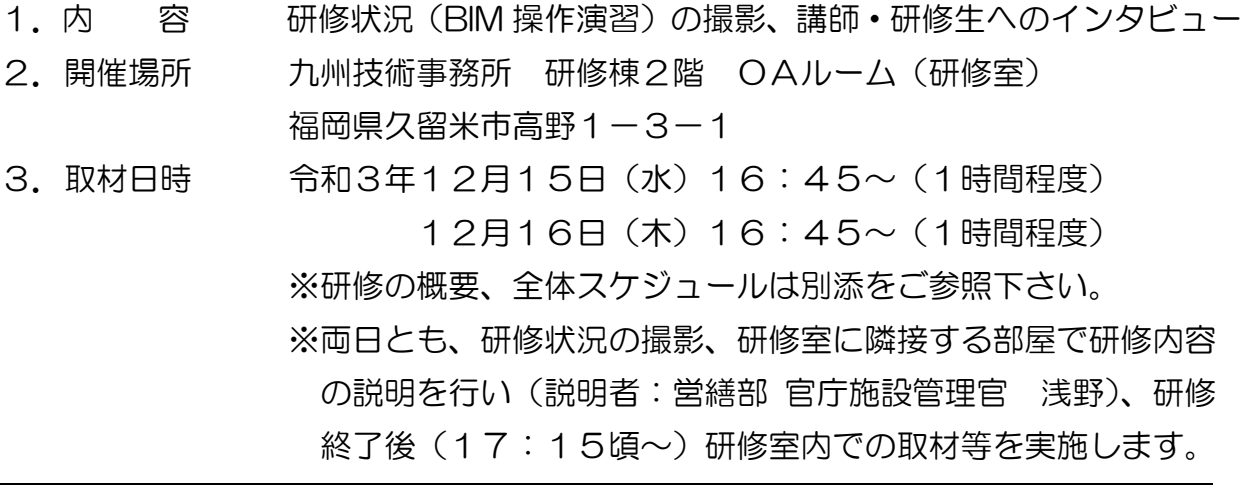

【問い合わせ・取材申し込み先】 九州地方整備局 営繕部 官庁施設管理官 浅野 智(あさの さとし) TEL :092-476-6331(内線 5114)

e-mail: asano-s87aa@mlit.go.jp

## 営繕発注者向け BIM MHT 12 九州地方整備局

**2021年 12 /14–17**

■場所:九州地方整備局九州技術事務所 研修所(久留米市高野1-3-1) ■対象:九州地方整備局の営繕担当職員 13名

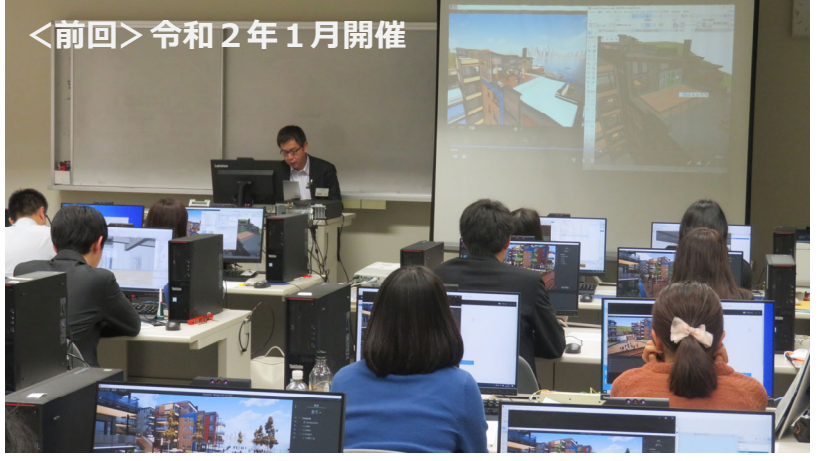

この研修では、今後、営繕事業の設計・施工段階でBIMを活用する際、より一層の生産性向上 を実現するため、発注者として、BIMの仕組みを適切に理解しながら対応できるよう、国で働く 営繕技術者が⾃らBIMを操作し、BIMの概念や機能、活⽤⽅法を習得・理解します。

<担当(五十音順):オートデスク(株)、工学院大学建築学科 岩村教授、日本設計(株) >

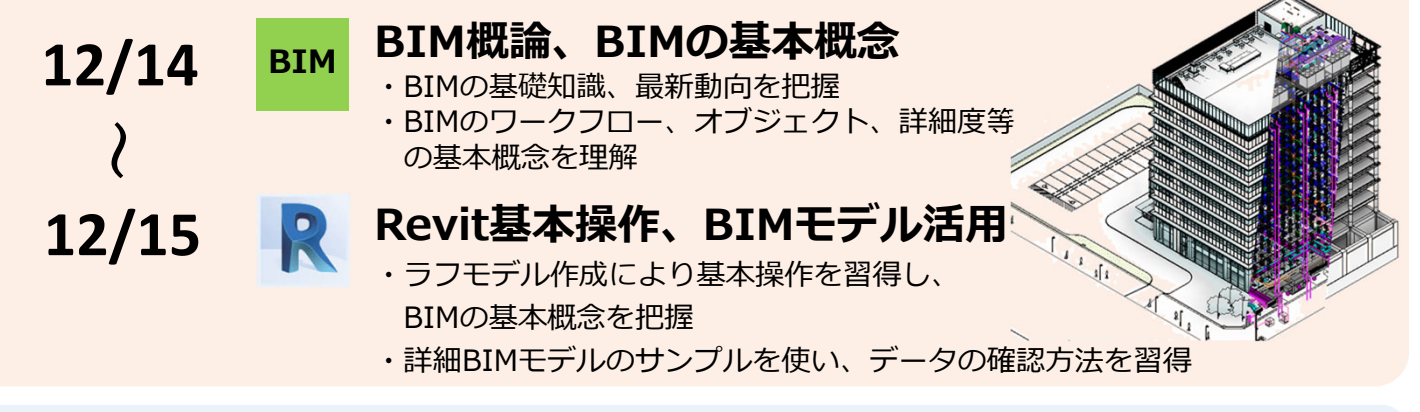

<担当:グラフィソフトジャパン(株) >

**〜**

**12/17**

**12/16**

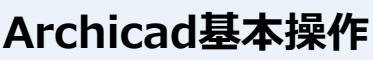

- ・簡易なBIMモデルの作成を通じて、壁や柱、梁 等に関する基本ツールの操作を習得
- ・BIMモデルから⼀般図等を作成する流れを理解

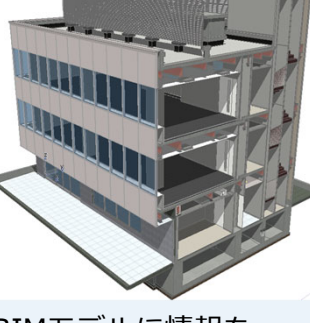

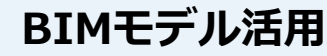

・設計⇒施⼯⇒維持管理の⼀貫した活⽤を想定し、BIMモデルに情報を 組み込む方法や利用例、他のBIMソフトへのデータ受け渡し方法を理解 ・BIMモデルの閲覧、印刷、所要データ取出しなど、基本操作を習得

<使⽤ソフトウェア> Autodesk Revit ® http://bim-design.com/ Graphisoft Archicad ® https://www.graphisoft.co.jp/archicad/